# CMSC201 Computer Science I for Majors

#### Lecture 15 – Program Design

Prof. Katherine Gibson

Based on slides from the book author, and previous iterations of the course

www.umbc.edu

#### Last Class We Covered

- Functions
	- Returning values
	- Returning multiple values at once
- Modifying parameters
	- Mutable
	- Immutable
- Modular programming

#### HONORS UNIVERSITY IN MARYLAND A N

#### Any Questions from Last Time?

www.umbc.edu

**4**

#### Today's Objectives

- To discuss the details of "good code"
- To learn how to design a program
- How to break it down into smaller pieces – Top Down Design
- To introduce two methods of implementation
- To learn more about Modular Development

HONORS UNIVERSITY IN MARYLAND A N

#### "Good Code" – Readability

www.umbc.edu

#### Motivation

• We've talked a lot about certain 'good habits' we'd like you all to get in while writing code –What are some of them?

- There are two main reasons for this
	- Readability
	- Adaptability

**7**

#### Readability

- Having your code be readable is important, both for your sanity and someone else's
- Having highly readable code makes it easier to:
	- Figure out what you're doing while writing the code
	- Figure out what the code is doing when you come back to look at it a year later
	- Have other people read and understand your code

## Improving Readability

- Improving readability of your code can be accomplished in a number of ways
	- Comments
	- Meaningful variable names
	- Breaking code down into functions
	- Following consistent naming conventions
	- Language choice
	- File organization

• What does the following code snippet do?

```
def nS(p, c):
   1 = len(p)if (1 > = 4):c + = 1 print(p)
         if (l >= 9):
             return p, c
    # FUNCTION CONTINUES...
```
• There isn't much information to go on, is there?

• What if I added meaningful variable names?

```
def nS(p, c):
   1 = len(p) if (l >= 4):
       c + = 1 print(p)
         if (l >= 9):
             return p, c
    # FUNCTION CONTINUES...
```
• What if I added meaningful variable names?

**def nextState(password, count):**

```
 length = len(password)
```

```
 if (length >= 4):
```
 **count += 1**

 **print(password)**

```
 if (length >= 9):
```
 **return password, count**

 **# FUNCTION CONTINUES...**

- And replaced the magic numbers with constants? **def nextState(password, count): length = len(password) if (length >= 4): count += 1 print(password) if (length >= 9): return password, count**
	- **# FUNCTION CONTINUES...**

- And replaced the magic numbers with constants? **def nextState(password, count): length = len(password) if (length >= MIN\_LENGTH): count += 1 print(password) if (length >= MAX\_LENGTH): return password, count**
	- **# FUNCTION CONTINUES...**

- And added vertical space? **def nextState(password, count): length = len(password) if (length >= MIN\_LENGTH): count += 1 print(password) if (length >= MAX\_LENGTH): return password, count**
	- **# FUNCTION CONTINUES...**

• And added vertical space? **def nextState(password, count): length = len(password)**

```
 if (length >= MIN_LENGTH):
    count += 1
    print(password)
```
 **if (length >= MAX\_LENGTH): return password, count # FUNCTION CONTINUES...**

• Maybe even some comments? **def nextState(password, count): length = len(password)**

```
 if (length >= MIN_LENGTH):
    count += 1
    print(password)
```
 **if (length >= MAX\_LENGTH): return password, count # FUNCTION CONTINUES...**

• Maybe even some comments? **def nextState(password, count): length = len(password)**

```
 # if long enough, count as a password
if (length >= MIN_LENGTH):
    count += 1
    print(password)
    # if max length, don't do any more
    if (length >= MAX_LENGTH):
        return password, count
# FUNCTION CONTINUES...
```
- Now the purpose of the code is a bit clearer!
	- (It's actually part of some code that generates a complete list of the possible passwords for a swipe-based login system on a smart phone)

• You can see how small, simple changes increase the readability of a piece of code

## Commenting is an "Art"

• Though it may sound pretentious, it's true

- There are NO hard and fast rules for when to a piece of code should be commented
	- Only guidelines
	- (This doesn't apply to required comments like file headers, though!)

#### General Guidelines

• If you have a complex conditional, give a brief overview of what it accomplishes

**# check if car fits customer criteria**

if  $color ==$  "black" and  $int(numDours) > 2$ 

 **and int(price) < 27000:**

• If you did something you think was clever, comment that piece of code

– So that "future you" will understand it!

#### General Guidelines

• **Don't** write obvious comments

**# iterate over the list**

**for item in myList:**

• **Don't** comment every line **# initialize the loop variable choice = 1 # loop until user chooses 0**

**while choice != 0**

HONORS UNIVERSITY IN MARYLAND A N

#### "Good Code" – Adaptability

www.umbc.edu

#### Adaptability

- Often, what a program is supposed to do evolves and changes as time goes on
	- Well-written flexible programs can be easily altered to do something new
	- Rigid, poorly written programs often take a lot of work to modify
- When coding, keep in mind that you might want to change or extend something later

#### Adaptability: Example

• Remember how we talked about not using "magic numbers" in our code?

Bad:

```
Good:
```

```
def makeGrid():
  temp = []
  for i in range(0, 10):
      temp.append([0] * 10)
  return temp
```

```
def makeGrid():
  temp = []
  for i in range(0, GRID_SIZE):
     temp.append([0] * GRID_SIZE)
  return temp
```
## Adaptability: Example

- In the whole of this program we use **GRID SIZE** a dozen times or more
	- What if we suddenly want a bigger or smaller grid? Or a variable sized grid?
	- If we've left it as 10, it's very hard to change
- But **GRID** SIZE is very easy to change

– Our program is more adaptable

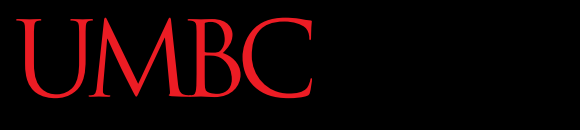

HONORS UNIVERSITY IN MARYLAND A N

#### Solving Problems

www.umbc.edu

## Simple Algorithms

• Input

– What information we will be given, or will ask for

- Process
	- The steps we will take to reach our specific goal
- Output

– The final product that we will produce

#### More Complicated Algorithms

• We can apply the same principles to more complicated algorithms and programs

• There may be multiple sets of input/output, and we may perform more than one process

#### Complex Problems

- If we only take a problem in one piece, it may seem too complicated to even begin to solve
	- Creating your own word processor
	- Making a video game from scratch
	- A program that recommends classes based on availability, how often the class is offered, and the professor's rating

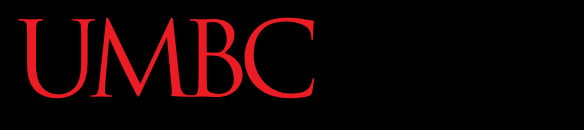

AN HONORS UNIVERSITY IN MARYLAND

#### Top Down Design

www.umbc.edu

#### Top Down Design

- Computer programmers use a divide and conquer approach to problem solving:
	- Break the problem into parts
	- Solve each part individually
	- Assemble into the larger solution
- These techniques are known as *top down design* and *modular development*

#### Top Down Design

- Breaking the problem down into pieces makes it more manageable to solve
- *Top-down design* is a process in which a big problem is broken down into small subproblems, which can themselves be broken down into even smaller sub-problems

• First, start with a clear statement of the problem or concept

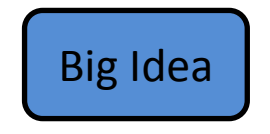

• A single big idea

• Next, break it down into several parts

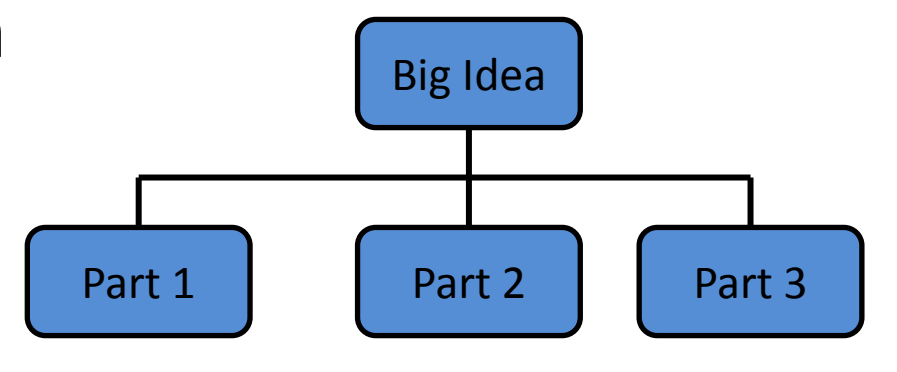

• Next, break it down into several parts • If any of those parts can be further broken down, then the process continues… Big Idea Part 1 | Part 2 | Part 3 Part 2.A  $\parallel$  Part 2.B  $\parallel$  Part 2.C  $\parallel$  Part 3.A Part 3.B

• And so on…

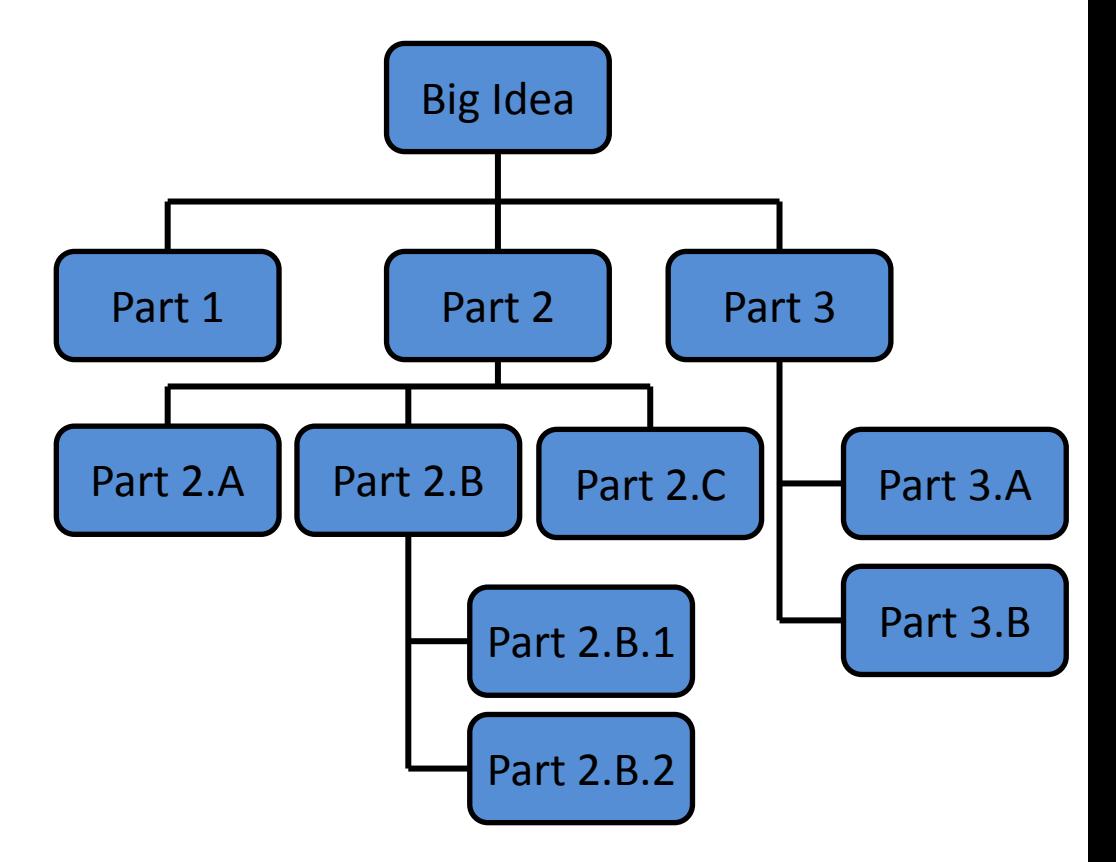

• Your final design might look like this chart, which shows the overall structure of the smaller pieces  $_{Part 2.A}$ that together make up the "big idea" of the program Big Idea Part 1 | Part 2 | Part 3 Part 2.B  $\parallel$  Part 2.C  $\parallel$  Part 3.A Part  $2.B.1$  Part  $3.B$ Part 2.B.2

• This is like an upside-down tree, where each of the nodes represents a process

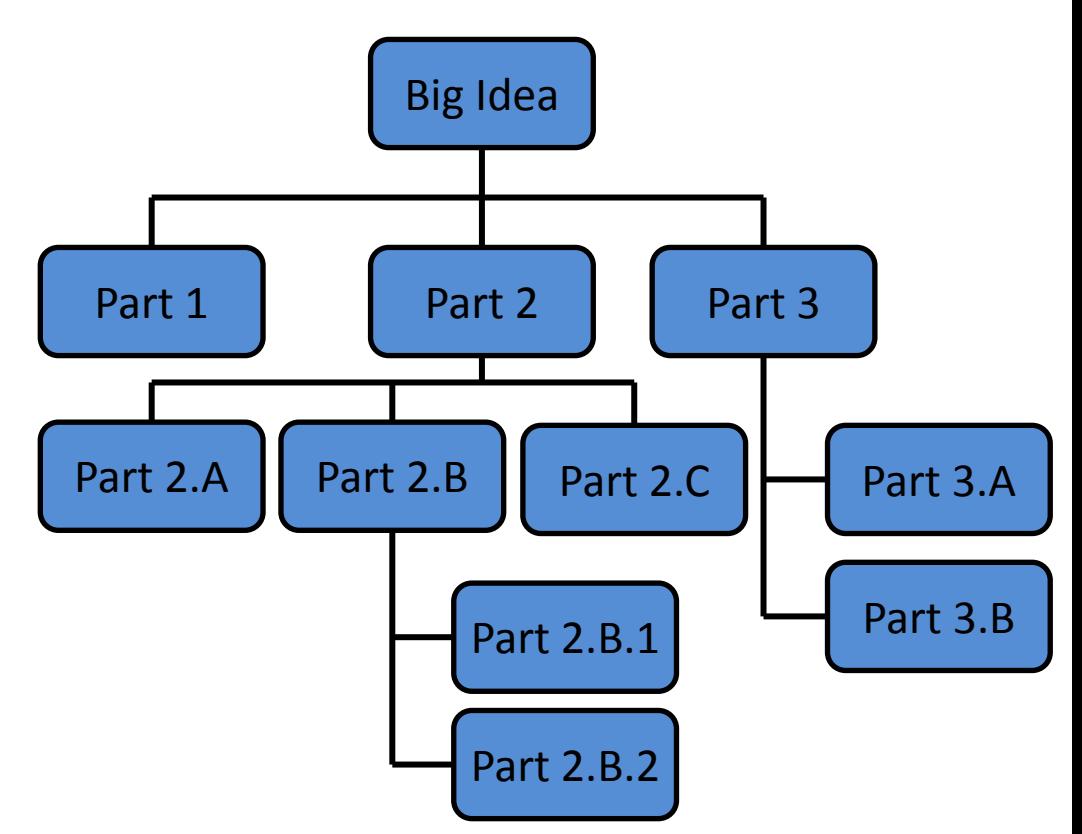

• The bottom nodes represent pieces that need to be developed and then recombined to create the overall solution to the original problem. Big Idea Part 1 | Part 2 | Part 3 Part 2.A  $\parallel$  Part 2.B  $\parallel$  Part 2.C  $\parallel$  Part 3.A Part 2.B.1  $\Box$  Part 3.B Part 2.B.2

## Analogy: Paper Outline

- Think of it as an outline for a paper you're writing for a class assignment
- You don't just start writing things down
	- You come up with a plan of the important points you'll cover, and in what order
	- This helps you to formulate your thoughts as well

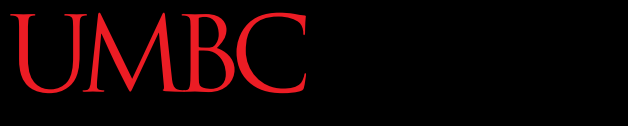

HONORS UNIVERSITY IN MARYLAND

## Implementing from a Top Down Design

www.umbc.edu

#### Bottom Up Implementation

- Develop each of the modules separately
	- Test that each one works as expected
- Then combine into their larger parts
	- Continue until the program is complete

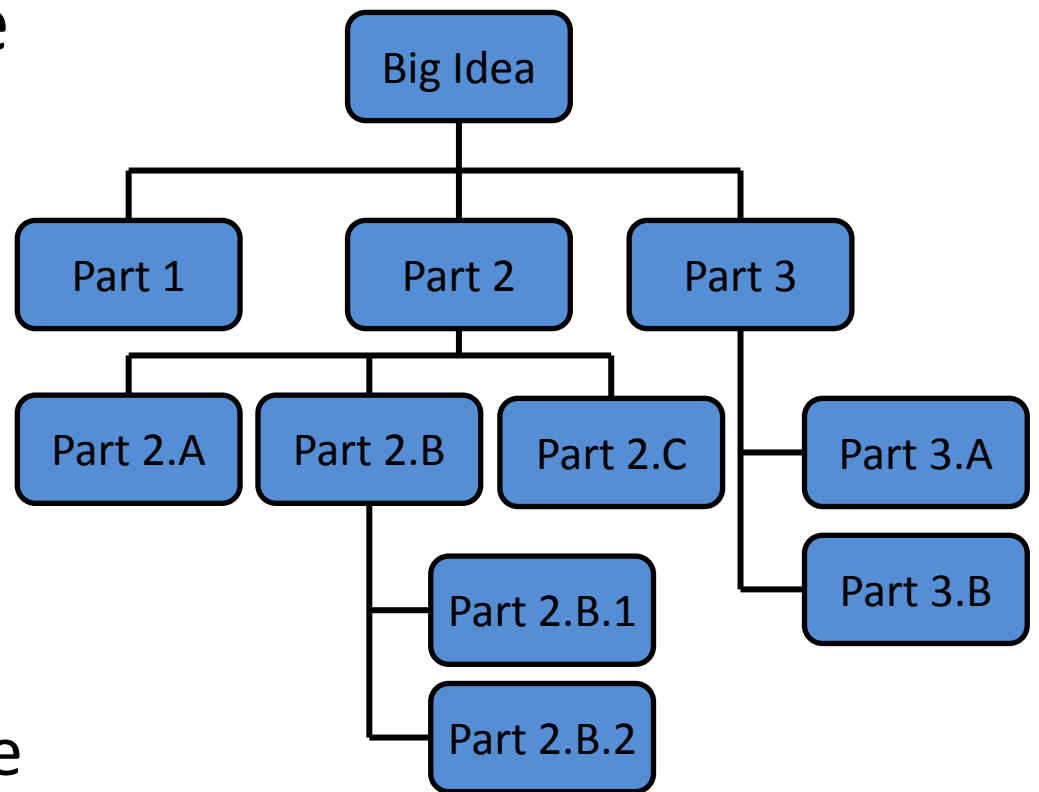

#### Bottom Up Implementation

- To test your functions, you will probably use **main()** as a (temporary) testing bed
- Calling functions with different test inputs – Ensuring that functions "play nicely" together

#### Top Down Implementation

- Create "dummy" functions that fulfill the requirements, but don't perform their job
	- For example, a function that is supposed to take in a file name and return the weighted grades simply returns a 1
- Write up a "functional" **main()** that calls these dummy functions

– Help pinpoint other functions you may need

#### How To Implement?

- Top down? Or bottom up?
- It's up to you!
	- As you do more programming, you will develop your own preference and style
- For now, just use something don't code up everything at once without testing anything!

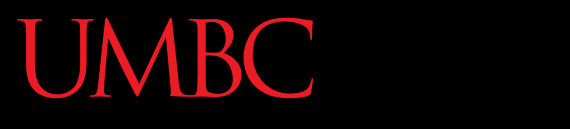

AN HONORS UNIVERSITY IN MARYLAND

#### In-Class Example

www.umbc.edu

#### In-Class Example

- (Expanding on the "Used Car Lot" from Lab 8)
- You run a Used Car Lot franchise, with multiple locations in the area
	- Every morning you get a list of available cars from each location as a separate file
	- Customers may come in and request any combination of features (color, price, etc.)
	- You have to handle your stock for the day, and handle customers who ask for impossible things

#### In-Class Example

- What is the "big picture" problem?
- What sort of tasks do you need to handle?
	- What functions would you make?
	- How would they interact?
	- What does each function take in and return?
- What will your **main()** look like?

#### In-Class Example

- Specifics:
	- Keep track of what cars are available at each location, and which have already been sold
		- Read in stock at beginning of program ("morning")
		- Write down stock at end of the program ("closing shop")
	- Don't accept requests for things like 8 door cars
	- Customers don't need a preference for everything
		- *e.g.*, a 4 door under \$35,000 but don't care what color
	- Offer the option to buy from another location

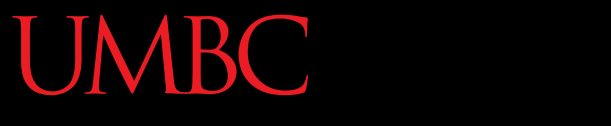

HONORS UNIVERSITY IN MARYLAND A N

#### Modular Development

www.umbc.edu

## Why Use Modular Development?

- Modular development of computer software: –makes a large project more manageable
	- is faster for large projects
	- leads to a higher quality product
	- –makes it easier to find and correct errors
	- increases the reusability of solutions

#### Managing Large Projects

• Makes a large project more manageable...

- Easier to understand tasks that are smaller and less complex
- Smaller tasks are less demanding of resources

#### Faster Project Development

- Is faster for large projects...
- Different people work on different modules
- Then put their work together

• Different modules developed at the same time – Speeds up the overall project

#### Higher Quality Product

• Leads to a higher quality product...

- Assign people to use their strengths
- Programmers with knowledge and skills in a specific area, such as graphics, accounting, or data communications, can be assigned to the parts of the project that require those skills

#### Correcting Errors

- Makes it easier to find and correct errors...
- Sometimes the hardest part of debugging is finding out *where* the error is coming from
	- And solving it is the easy part
	- (Sometimes!)
- Modular development makes it easier to isolate the part of the software that is causing trouble

#### Reuse of Code (Solutions)

- Increases the reusability of solutions...
- Solutions to small, targeted problems are more likely to be useful elsewhere than solutions to bigger problems
	- *e.g.*, getting valid user input (returns one int) vs. getting and calculating quiz grades
- They are more likely to be reusable code

#### Libraries

• Over time, you may develop your own "library" of useful functions

• Just like Python has libraries for doing things with strings, opening and writing to files, and other common tasks you might want to do

#### Final In-Class Exercise

• What functions would you need to write a tic-tac-toe program that plays from the terminal?

- How would they interact?
- Draw a diagram if you need to!

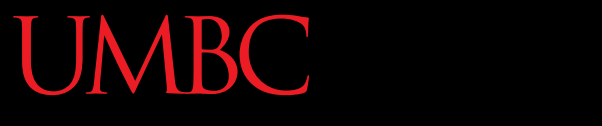

HONORS UNIVERSITY IN MARYLAND A N

#### Any Other Questions?

www.umbc.edu

#### Announcements

- We'll go over the exam in class next time – Bring your exam with you!
- Homework 7 is out –Due by Thursday (Oct 29nd) at 8:59:59 PM
- Project 1 will be out Oct 29th